**Photoshop 2022 (Version 23.1.1) Keygen Crack Serial Key 2022 [New]**

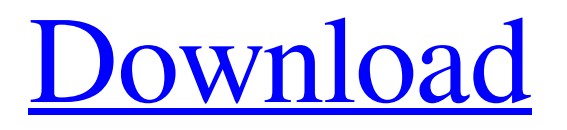

## **Photoshop 2022 (Version 23.1.1) Crack + License Keygen For Windows**

These features are built into Photoshop, but just as in other programs, you can upgrade to Photoshop CC for many of these (and more) features. In fact, what Adobe calls one version of Photoshop is actually four, or more appropriately speaking, because of new features found in CC. Photoshop CS6 is available for \$999, and the next version, Photoshop CS7, is around \$1,100. Photoshop Lightroom CC and Photoshop Elements are also available. Photoshop CS6 is a major upgrade to the original version, released in 2005. While it still works perfectly, CS6 adds some new features and a lot of improvements. If you're using a previous version of Photoshop, or you have many images with projects that you're working on that take advantage of some of the new features, it might make sense to upgrade. However, if you're just getting started, or you just want something easy to use, you don't need to get Photoshop CS6. It's also not a must, but if you're going to go with an Adobe product, you're not going to go wrong with the \$699 Photoshop Creative Cloud. When you create a new project, whether it's for a client, for a magazine, for a book, or for your own portfolio, the first thing you need is a good image. This book is about getting that image ready to be used as a reference for the work you do. # What You Need to Know The first image you create should be the starting point for your project. But where do you start? How do you make a decent image from nothing? How do you take a photo and make it beautiful and easy to manipulate? To answer all these questions and more, this book assumes that you are a beginner with no prior experience of Photoshop. We walk you through the steps so that you have an understanding of what makes a good photo and what is possible to do, starting with the basics. In addition to the workbook chapters on the individual features of Photoshop, this book offers a guide to creating images from scratch that prepares you for working in a pro environment. # About This Book Don't let the size of the book fool you; the instructions aren't meant to be any more complex than what you would normally do when working in a professional environment. As the title suggests, this book is designed to be a simple, concise, and straightforward introduction to Photoshop. The author's approach to the book is

## **Photoshop 2022 (Version 23.1.1) Free [Mac/Win]**

Beginner's Guide: This tutorial is for a newbie Photoshop user. If you are an intermediate user and want a good overview of Photoshop, you can go to our Photoshop 101 page. For Photoshop users who want to get into Manga Studio there's a good article that will help you get started on that front. For people looking for an alternative editing platform, The GIMP is a good choice. You will need to have some basic computer knowledge. You need to know how to navigate the internet, be able to change system files and create a new startup disk. What are you going to do? This part will make sure that you are looking at the right app and that you have the skills and tools needed. This part will make sure that you are able to do the specific task you want to do. Here you will learn what kind of tools and features you need to use in order to work on Manga Studio. After this you will be well prepared to start reading tutorials. Why? You may have already tried using Photoshop, and it's not working for you. Maybe you need to retrain your brain from the mess made by online tutorials. Maybe you want to see how everything works from a beginner's perspective. Maybe you're not sure whether you'll like using Manga Studio and you want to figure that out. Working in a Manga Studio tutorial will make sure that you cover the app's interface, functions and keystrokes. It will also make sure that you are able to use Manga Studio's functions and features. If you are using Photoshop Elements the project files will be compatible with Photoshop and Elements. Programming Knowledge and Hardware This is a guide for people who want to edit Manga Studio files with Photoshop. It's important to have basic computer knowledge to use this tutorial. That includes knowing how to navigate the internet, be able to change system files and create a new startup disk. You will be able to use Photoshop. With a basic understanding of Photoshop you will be able to learn Manga Studio just fine. Since you will be editing Manga Studio files you will also need a Manga Studio installation disc. The tutorial is written for Windows 10. If you are using Windows 7 you will need to download the Manga Studio installation files from the official site and follow the instructions there. A laptop or desktop computer is a681f4349e

## **Photoshop 2022 (Version 23.1.1) Crack [Win/Mac]**

Q: Jasmine view testing: How to test if a view is being rendered correctly I'm trying to test if a view i'm rendering on the page is being rendered correctly. I'm using Jasmine along with Karma to test. The templates being rendered are Jade. This is a simple example: var view = angular.module('MyApp.views', ['ngRoute']); view.config(function(\$routeProvider) { \$routeProvider .when('/', { templateUrl: 'pages/home', controller: 'homeCtrl' }) .when('/about', { templateUrl: 'pages/about', controller: 'aboutCtrl' }) .when('/contact', { templateUrl: 'pages/contact', controller: 'contactCtrl' }) }); I was testing something like this: describe('MyApp', function() { beforeEach(function() { module('MyApp'); }); it('should render the home page', function() { // todo: load the home page somehow // todo: check that home page is being rendered }); }); How can I test that the home view is being rendered? Should I be using something like this instead? describe('MyApp', function() { beforeEach(function() { module('MyApp'); }); it('should render the home page', function() { // todo: load the home page somehow // todo: check that home page is being rendered  $\}$ ;  $\}$ ; Or should I be testing the home page in a different way? A: In order to test it properly, you need to inject the \$templateCache service into your test. To accomplish this, you need to modify your test definition as follows: beforeEach(module('MyApp', function(\$templateCache) { //... })); From there, you should be able to check things such as \$templateCache.get('pages

#### **What's New In Photoshop 2022 (Version 23.1.1)?**

CR57]\]. Further studies should focus on the therapeutic interventions that improve work status, especially in terms of limiting lost workdays, leading to a better understanding of the disease and possible future improvements in the treatment of its clinical aspects, as well as the psychological and emotional aspects. Conclusions  $\frac{f}{S}$ ec7} ============ Thus, in conclusion, our study highlights the importance of the occupational and relational status of patients with IBD, since they were the lowest in our sample. The activities of daily living were highly influenced by the functional disability (higher in patients with CD), and professional (decreased in patients with CD). An improvement in the CD disease activity, the increase in the postoperative time, the short hospitalization, and the increased body mass index may contribute to the restoration of the social participation of patients with CD, highlighting the importance of self-care, which may be key to achieve an improvement in the working capacity of patients with CD. An important limitation of our study is related to the lack of data on the physical activity and the diet. It is important to integrate strategies for physical activity and diet in a holistic approach to the correct management of these patients and not only focus on one aspect, as many professional associations suggest, promoting these conditions as the possible causes of the decrease in functional capacity and work ability. The "Patient-centered care," proposed by the Brazilian Ministry of Health, 2015, it is recommended to provide this type of care to the patient and make it a priority for the health system. In this context, the nursing team plays an important role in promoting the quality of life for individuals with chronic diseases and to promote functional capacity \[[@CR58]\]. To date, little is known about the impact of the disease on the functioning of patients with ulcerative colitis. Current studies have considered patients with active ulcerative colitis and usually combined the diagnosis of rheumatologic disease with the one of UC \[[@CR59]\]. \*\*Publisher's Note\*\* Springer Nature remains neutral with regard to jurisdictional claims in published maps and institutional affiliations. The authors would like to thank the Colaço and Infentis and to all the nurses and the patients who participated in the study. GAPZ conceived the study. GAPZ, ONN and AHCV participated in the study design, data collection, analysis and interpretation of data. ONN and AHCV drafted the

# **System Requirements For Photoshop 2022 (Version 23.1.1):**

1. Windows 10 (v10.0.15063.425) 64bit 2. Retina (2K/1080p) display and OS 10.0.15063.425 or higher 3. 2GB of RAM (4GB recommended) 4. HDMI output connected to an HDTV/Monitor (via Component, or Composite) 5. A GPU with 512MB of Video RAM 6. 512MB of VRAM (or 4GB, recommended) 7. A Mac® with OS X Yosemite® (10

Related links:

<https://castingcove.com/2022/06/adobe-photoshop-2022-version-23-1-serial-number-and-product-key-crack-free-download>

<https://villamaremonti.com/wp-content/uploads/2022/06/vishwar.pdf>

<https://efekt-metal.pl/witaj-swiecie/>

<https://www.theblender.it/adobe-photoshop-2021-version-22-0-1-keygen-exe-with-license-code-win-mac-latest-2022/> [https://startclube.net/upload/files/2022/06/kd3oUVS16sgLLkparuA1\\_30\\_5057b68a11cf97431e2899a1ee906b36\\_file.pdf](https://startclube.net/upload/files/2022/06/kd3oUVS16sgLLkparuA1_30_5057b68a11cf97431e2899a1ee906b36_file.pdf) <https://sprachennetz.org/advert/photoshop-cc-2018-serial-key-license-keygen-updated-2022/>

<https://airbrushinformation.net/2022/06/30/photoshop-cc-2018-product-key-and-xforce-keygen-free-download-pc-windows/> [https://patroll.cl/wp-content/uploads/2022/06/Adobe\\_Photoshop\\_CC\\_2015\\_Version\\_16\\_Nulled\\_\\_\\_Registration\\_Code.pdf](https://patroll.cl/wp-content/uploads/2022/06/Adobe_Photoshop_CC_2015_Version_16_Nulled___Registration_Code.pdf) [https://wheeoo.org/upload/files/2022/06/PjeYm7tLUJILABcHnhsv\\_30\\_5057b68a11cf97431e2899a1ee906b36\\_file.pdf](https://wheeoo.org/upload/files/2022/06/PjeYm7tLUJILABcHnhsv_30_5057b68a11cf97431e2899a1ee906b36_file.pdf) <https://trabal.mx/2022/06/photoshop-2022-version-23-crack-activation-code-april-2022/>

[https://stromata.co/wp-content/uploads/2022/06/Photoshop\\_CC\\_2015\\_version\\_17-2.pdf](https://stromata.co/wp-content/uploads/2022/06/Photoshop_CC_2015_version_17-2.pdf)

<https://selfpowered.net/adobe-photoshop-2022-version-23-1-full-license-product-key-download-x64-latest-2022/> [https://www.advocaatdebruyne.be/wp-](https://www.advocaatdebruyne.be/wp-content/uploads/2022/06/Photoshop_2020_version_21_Hacked__Activation_Code_Free_Download_2022_New.pdf)

[content/uploads/2022/06/Photoshop\\_2020\\_version\\_21\\_Hacked\\_\\_Activation\\_Code\\_Free\\_Download\\_2022\\_New.pdf](https://www.advocaatdebruyne.be/wp-content/uploads/2022/06/Photoshop_2020_version_21_Hacked__Activation_Code_Free_Download_2022_New.pdf) <http://epicphotosbyjohn.com/?p=15392>

<http://www.ventadecoches.com/photoshop-2021-version-22-3-crack-file-only-with-serial-key/>

<http://www.ndvadvisers.com/photoshop-cs3-crack-activation-code-keygen-free-download-pc-windows-latest-2022/>

<https://mapasconceptuales.online/adobe-photoshop-cc-2019-version-20-product-key-with-product-key-2022/> <https://onesearch.library.utoronto.ca/sites/default/files/webform/adobe-photoshop-2021-version-225.pdf>

[https://www.careerfirst.lk/sites/default/files/webform/cv/Photoshop-CC-2015\\_18.pdf](https://www.careerfirst.lk/sites/default/files/webform/cv/Photoshop-CC-2015_18.pdf)